# **JARS - Task #204**

Milestone # 202 (New): SOFTWARE

# **Implementar aplicación de configuración**

10/29/2015 01:53 PM - John Rojas

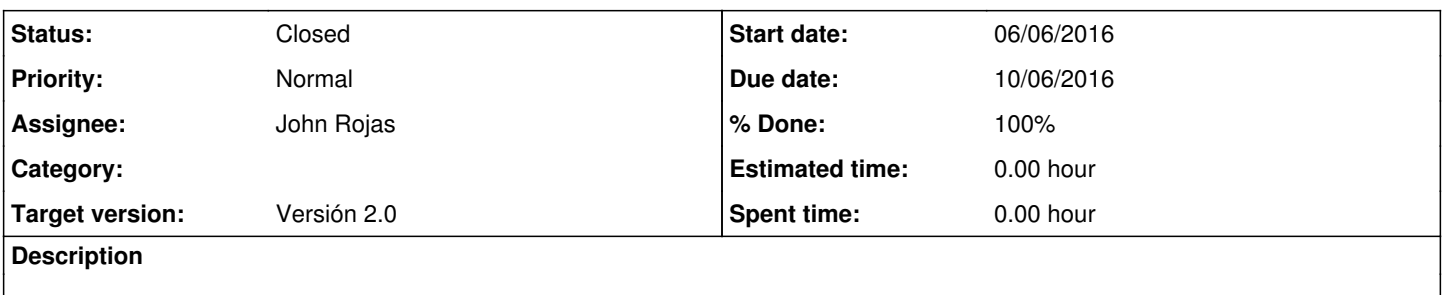

#### **History**

### **#1 - 11/18/2015 12:39 PM - Joaquín Verástegui**

*- Target version set to Versión 2.0*

### **#2 - 11/19/2015 03:04 PM - John Rojas**

- *Due date set to 04/03/2016*
- *Start date changed from 10/29/2015 to 01/04/2016*

#### **#3 - 01/26/2016 09:25 AM - John Rojas**

- *Due date changed from 04/03/2016 to 03/03/2016*
- *Start date changed from 01/04/2016 to 02/22/2016*

# **#4 - 04/25/2016 09:15 AM - John Rojas**

- *Due date changed from 03/03/2016 to 06/13/2016*
- *Start date changed from 02/22/2016 to 05/23/2016*

#### **#5 - 05/26/2016 01:24 PM - John Rojas**

- *Due date changed from 06/13/2016 to 06/16/2016*
- *Start date changed from 05/23/2016 to 06/06/2016*

#### **#6 - 07/18/2016 07:26 PM - John Rojas**

*- Due date changed from 06/16/2016 to 08/11/2016*

### **#7 - 07/20/2016 04:00 AM - John Rojas**

*- % Done changed from 0 to 40*

-23/06/2016: Se implementó la función para configuración del sistema donde se utilizan los comandos para seleccionar los receptores digitales y escribir el filtro en el AD6620. Faltaría verificar la recepción en el FPGA de programación y la configuración del AD6620.

#### **#8 - 07/20/2016 04:01 AM - John Rojas**

*- Status changed from New to In progress*

### **#9 - 07/20/2016 11:34 AM - John Rojas**

*- Due date changed from 08/11/2016 to 08/18/2016*

## **#10 - 07/20/2016 11:41 AM - John Rojas**

*- % Done changed from 40 to 50*

### **#11 - 09/27/2016 02:54 PM - John Rojas**

- *Due date changed from 08/18/2016 to 09/15/2016*
- *% Done changed from 50 to 70*

-15/09/2016: Se realizó la lectura del archivo del filtro .jars con la aplicación de Python para conversión en datos hexadecimales que se enviarán a la tarjeta de control SP601.

#### **#12 - 09/27/2016 02:54 PM - John Rojas**

*- Due date changed from 09/15/2016 to 10/06/2016*

# **#13 - 10/24/2016 06:43 PM - John Rojas**

- *% Done changed from 70 to 90*
	- 17/10/2016: Se implementó el comando de programación de las tarjetas de adquisición.

# **#14 - 10/24/2016 06:44 PM - John Rojas**

- *Status changed from In progress to Resolved*
- *% Done changed from 90 to 100*

# **#15 - 05/28/2017 12:46 AM - John Rojas**

*- Status changed from Resolved to Closed*